# МИНОБРНАУКИ РОССИИ

Федеральное государственное бюджетное образовательное учреждение

# высшего образования

«Костромской государственный университет»

(КГУ)

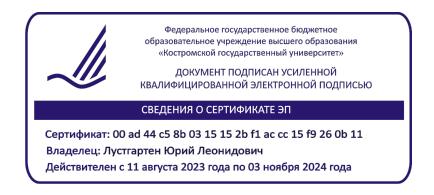

# РАБОЧАЯ ПРОГРАММА ДИСЦИПЛИНЫ

# **Проектирование машиностроительной продукции**

Направление подготовки 15.03.02 Технологические машины и оборудование

Направленность Цифровое проектирование машин и холодильных систем

Квалификация выпускника: бакалавр

**Кострома 2023**

Рабочая программа дисциплины разработана в соответствии с Федеральным государственным образовательным стандартом по направлению подготовки 15.03.02 Технологические машины и оборудование (уровень бакалавриата), утвержденным приказом Министерства науки и высшего образования Российской Федерации от 9 августа 2021 г. № 728 (зарегистрирован Министерством юстиции Российской Федерации 7 сентября 2021 г., регистрационный № 64910), в соответствии с учебным планом направления подготовки 15.03.02 Технологические машины и оборудование (уровень бакалавриата).

Разработал: Корабельников Андрей Ростиславович, зав. кафедры ТММ, ДМ и ПТМ, д.т.н., профессор

Рецензент: Лебедев Дмитрий Александрович, доцент кафедры ТММ, ДМ и ПТМ, к.т.н., доцент

УТВЕРЖДЕНО: На заседании кафедры ТММ, ДМ и ПТМ Протокол заседания кафедры №10 от 24.05.2018 г. Заведующий кафедрой ТММ, ДМ и ПТМ) Корабельников Андрей Ростиславович, д.т.н., профессор

ПЕРЕУТВЕРЖДЕНО: На заседании кафедры ТММ, ДМ и ПТМ Протокол заседания кафедры №3 от 11.11.2021 г. Заведующий кафедрой ТММ, ДМ и ПТМ Корабельников Андрей Ростиславович, д.т.н., профессор

ПЕРЕУТВЕРЖДЕНО: На заседании кафедры ТММ, ДМ и ПТМ Протокол заседания кафедры № 5 от 31.01.2023 г. Заведующий кафедрой ТММ, ДМ и ПТМ Корабельников Андрей Ростиславович, д.т.н., профессор

#### **1. Цели и задачи освоения дисциплины**

**Цель дисциплины**: Формирование знаний, навыков, опыта в области проектирования технических устройств, технологического оборудования и создания макетов действующих устройств.

Дисциплина нацелена на формирование ряда профессиональных компетенций выпускника согласно ООП по направлению подготовки 15.03.02 Технологические машины и оборудование.

**Задачи дисциплины**: Формирование опыта проектирования технических устройств. Освоение навыков командной работы над проектами, формирования команд исполнителей, планирования и управления проектами, оценки рисков невыполнения проектов, принятия решений, в том числе технических и управленческих при реализации технических проектов. Получение опыта проектирования технических объектов от идеи до макета технического устройства, освоение на практике методов подготовки проектной документации и изготовления макетов технических устройств.

Научно-образовательное, профессионально-трудовое воспитание обучающихся посредством содержания дисциплины и актуальных воспитательных технологий.

#### **2. Перечень планируемых результатов обучения по дисциплине**

В результате освоения дисциплины обучающийся должен:

**знать**: Основные методы создания технических устройств. Методы управления проектами. Методы проектирования и расчета деталей и узлов машин. Методы техникоэкономического обоснования технических решений..

**уметь**: систематизировать и обобщать информацию о техническом уровне технических устройств, моделировать работу и конструкцию технических устройств в автоматизированных системах проектирования и других стандартных пакетах; работать в команде исполнителей, создавать макеты механизмов и устройств.

**владеть**: навыками получения, хранения и передачи информации, используемой в изучаемой предметной области; специализированными программами для анализа, проектирования и расчета технологического оборудования; терминами и понятиями, используемыми в изучаемой предметной области; навыками организации работы малых коллективов исполнителей; навыками работы со слесарным, и другим оборудованием, применяемым для изготовления макетов технических устройств.

#### **освоить компетенции**:

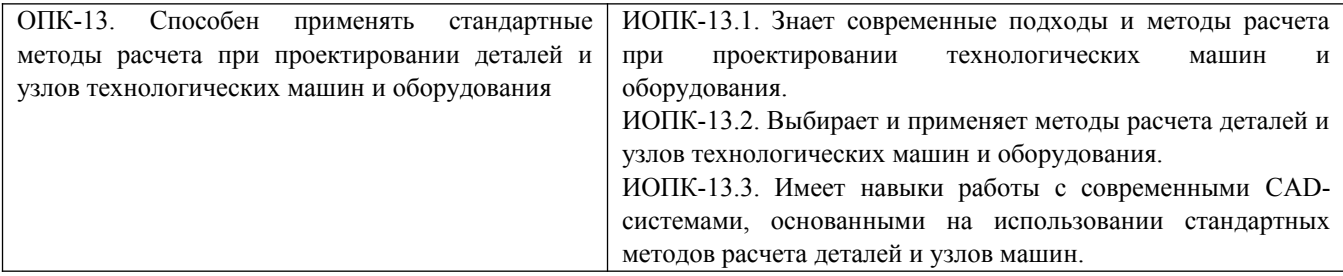

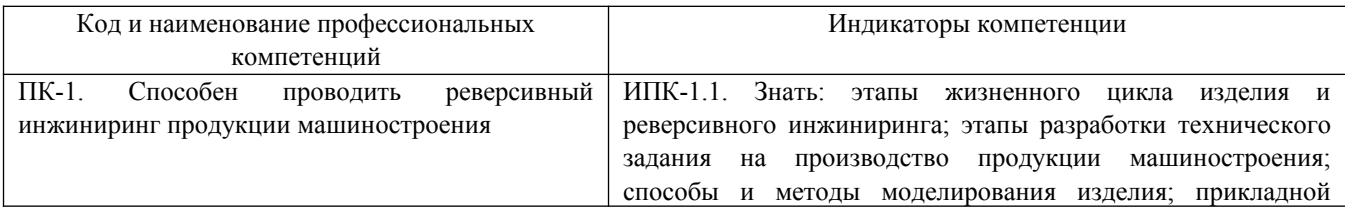

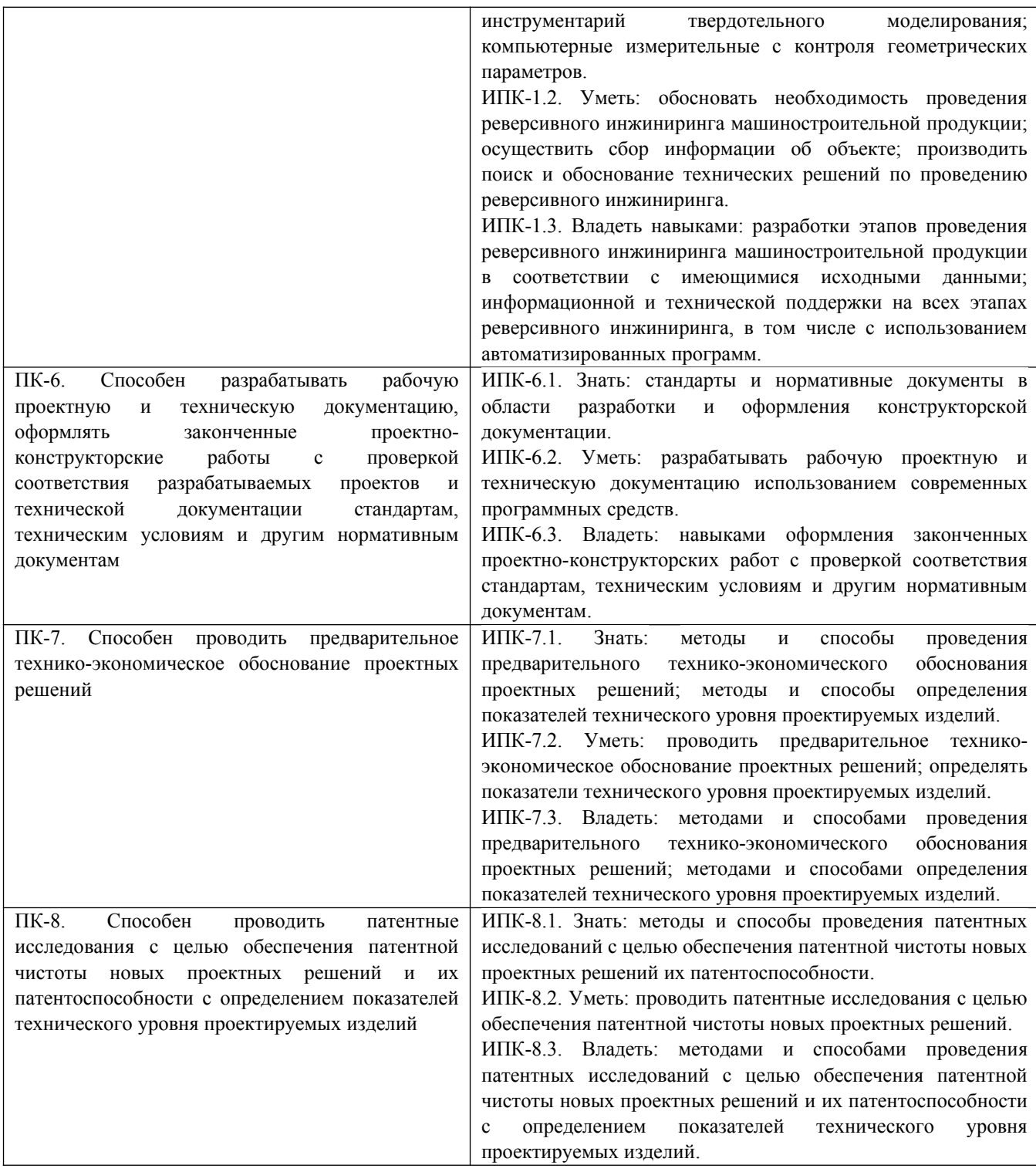

#### **3. Место дисциплины в структуре ОП ВО**

Дисциплина относится к вариативной части учебного плана. Изучается в 7, 8 семестрах обучения.

Изучение дисциплины основывается на ранее освоенных дисциплинах (практиках): принципы функционирования холодильной техники, высшая математика, теоретическая механика, технологии компьютерного проектирования, инженерная графика, техническая механика, технология конструкционных материалов, теория механизмов и машин и др.

Изучение дисциплины является основой для освоения последующих дисциплин (практик): производственные практики, подготовка ВКР.

# **4. Объем дисциплины (модуля) 4.1. Объем дисциплины в зачетных единицах с указанием академических (астрономических) часов и виды учебной работы**

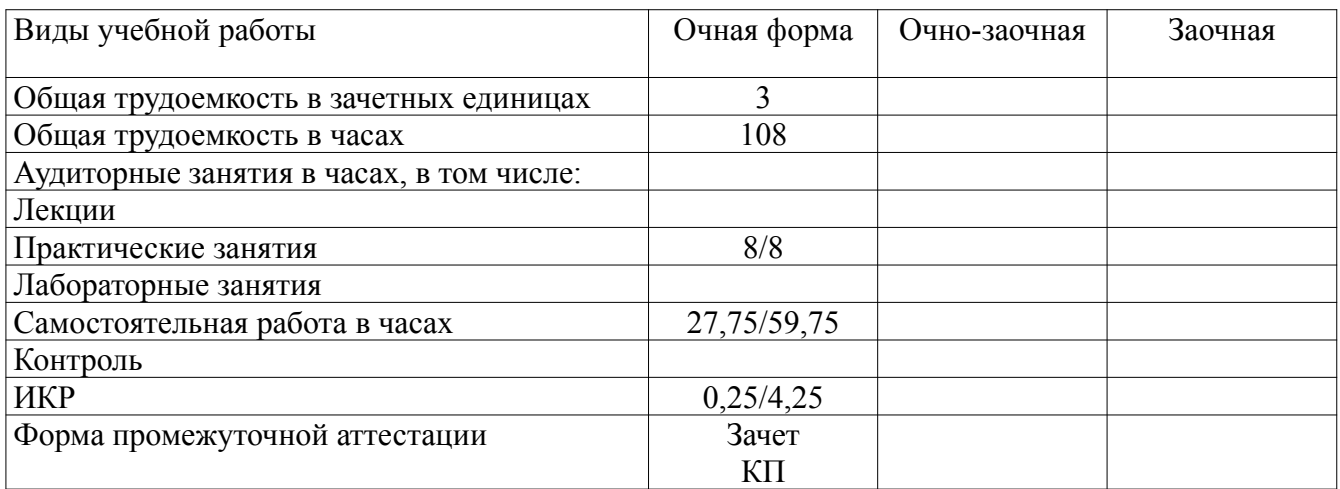

# **4.2. Объем контактной работы на 1 обучающегося**

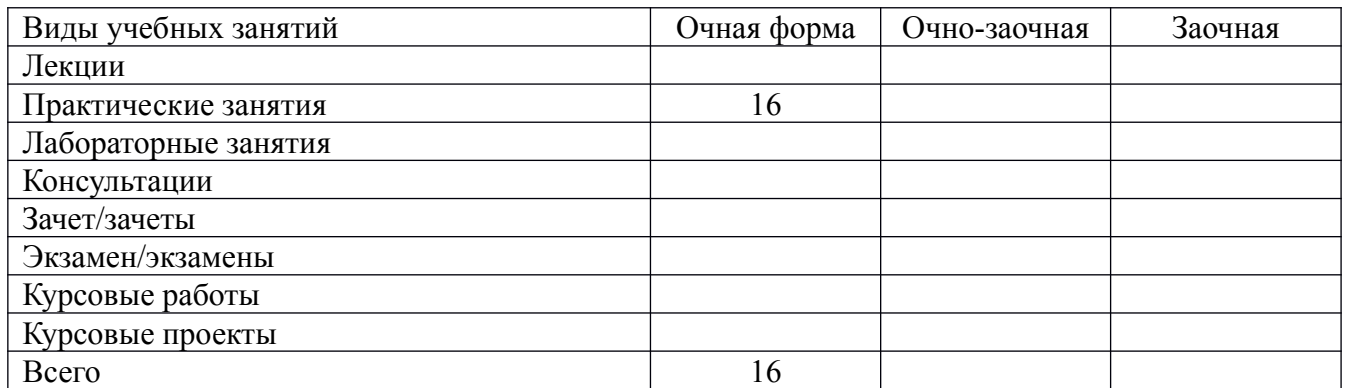

# **5. Содержание дисциплины (модуля), структурированное по темам (разделам), с указанием количества часов и видов занятий**

# **5.1. Тематический план учебной дисциплины**

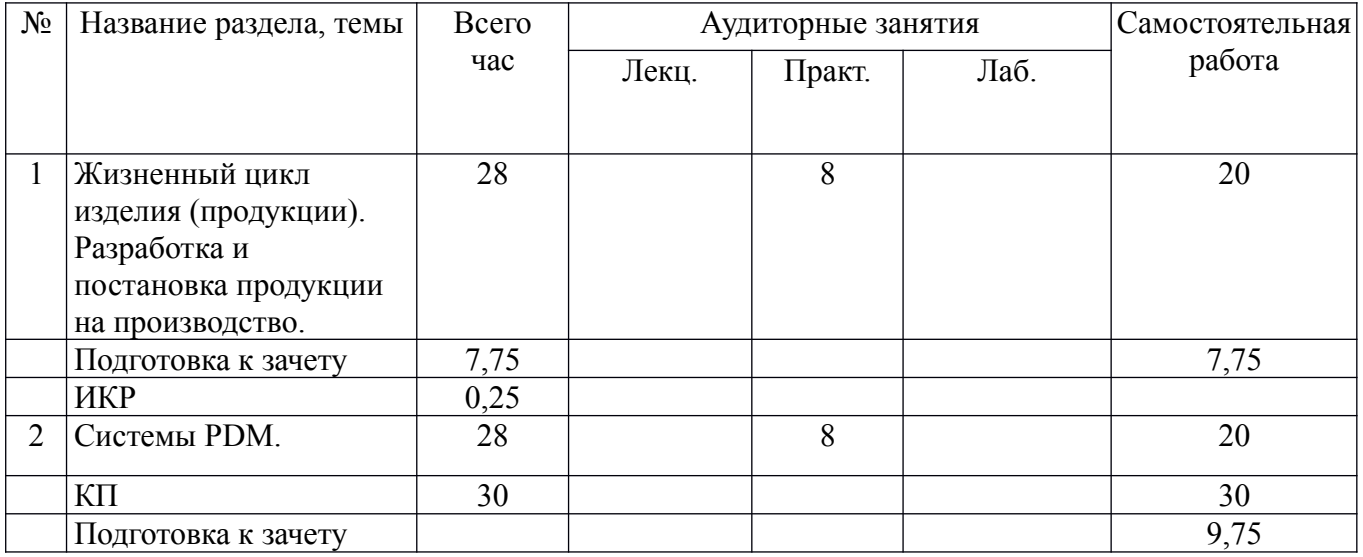

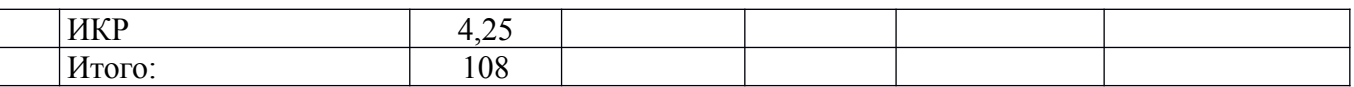

#### **5.2. Содержание**

Жизненный цикл изделия (продукции). Разработка и постановка продукции на производство. Системы PDM.

#### **6. Методические материалы для обучающихся по освоению дисциплины 6.1. Самостоятельная работа обучающихся по дисциплине (модулю)**

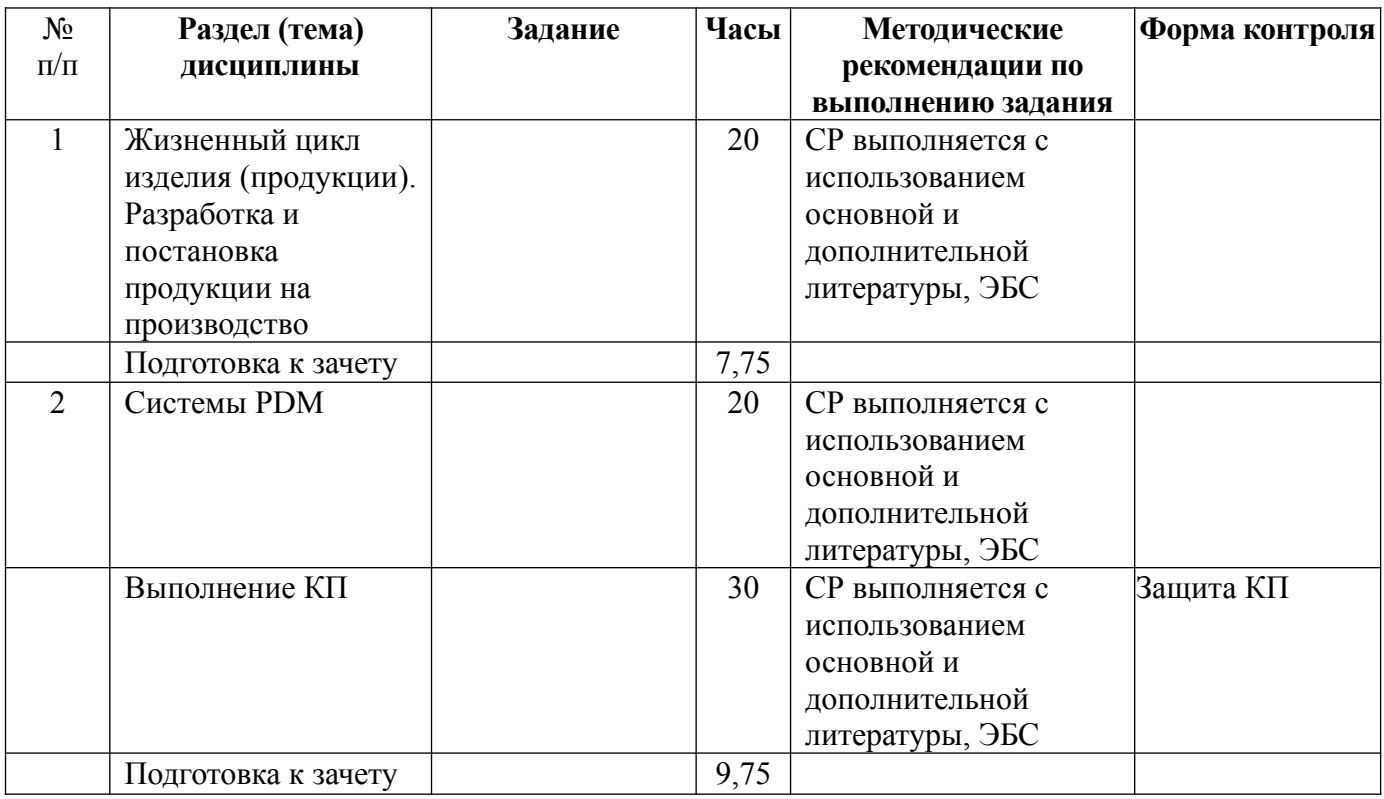

#### **6.2. Методические рекомендации студентам, изучающим дисциплину**

Самостоятельная работа студента заключается в подготовке курсовых проектов. По итогам освоения дисциплины проводится защита курсовых проектов.

#### **6.5. Методические рекомендации для выполнения курсовых работ (проектов)**

Выполнение КП – творческий и самостоятельный процесс, показывающий и формирующий умение студента самостоятельно ставить, решать задачи, работать с литературой, проводить исследования, делать выводы. Необходимо обязательное посещение консультаций, так как студент получает индивидуальное задание вначале семестра обучения.

Использование компьютерных программ, применяемых в курсовом проекте, позволяет интенсифицировать процесс обучения, наглядно представлять результаты, моделировать конструкцию механизмов. Использование данных методов позволит развить творческие способности, самостоятельность студентов, ставить и решать конкретные практические задачи.

Для организации самостоятельной работы студентов рекомендуется использование литературы и Internet-ресурсов, электронных учебников и специализированного программного обеспечения в процессе выполнения КП (КР), согласно перечню разделов 7, 8.

# **7. Перечень основной и дополнительной литературы, необходимой для освоения дисциплины (модуля)**

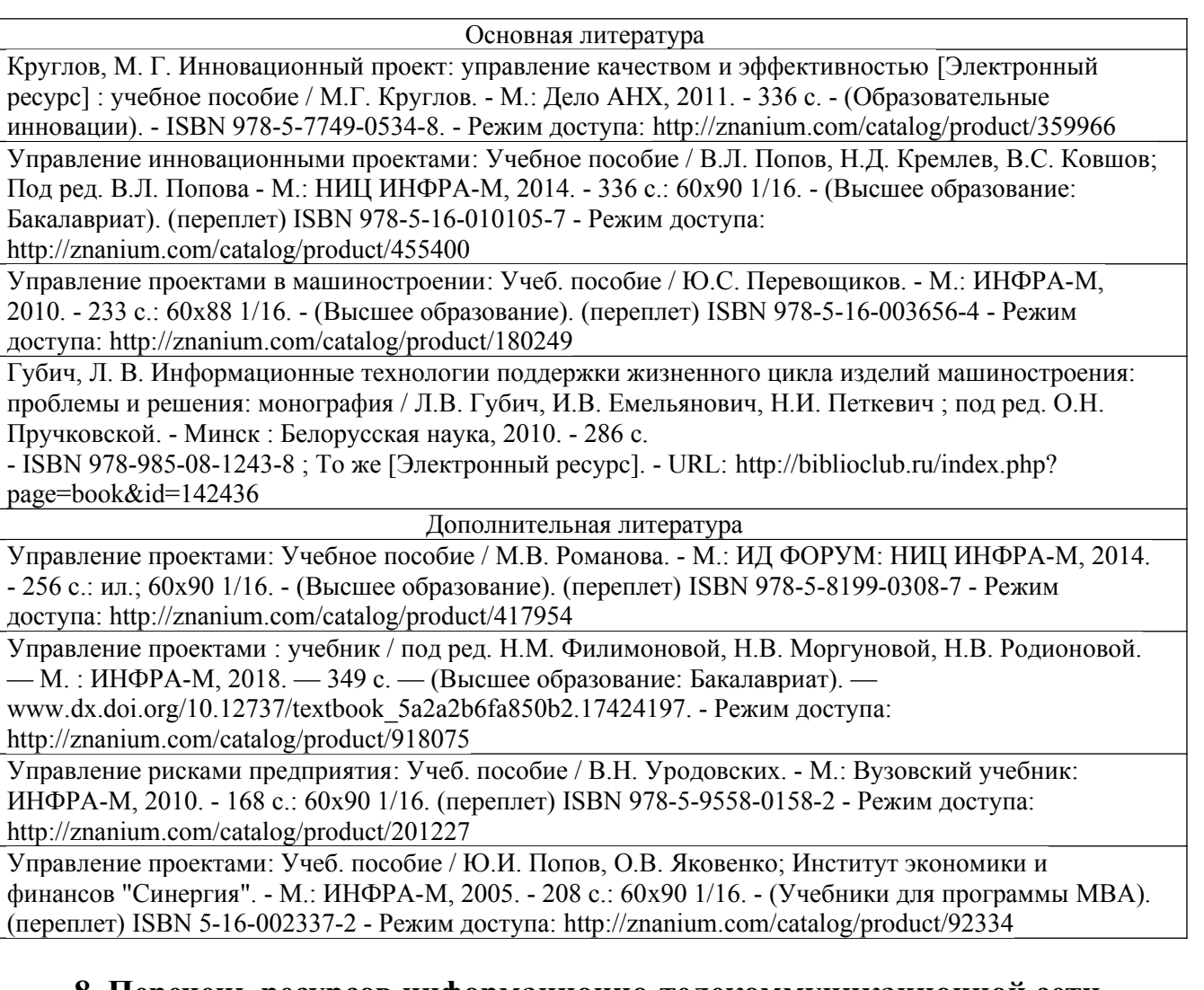

### **8. Перечень ресурсов информационно-телекоммуникационной сети «Интернет», необходимых для освоения дисциплины**

Информационно-образовательные ресурсы:

- 1. Федеральный портал «Российское образование».<br>2. Официальный сайт министерства образования и
- 2. Официальный сайт министерства образования и науки Российской Федерации.

Электронные библиотечные системы:

- 1. ЭБС «Лань».
- 2. ЭБС «Университетская библиотека online».
- 3. ЭБС «Znanium.com».

# **9. Описание материально-технической базы, необходимой для осуществления образовательного процесса по дисциплине**

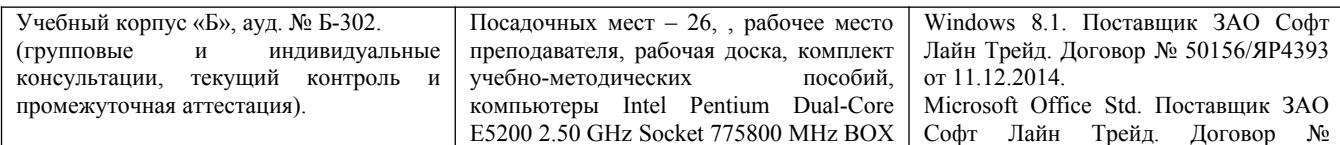

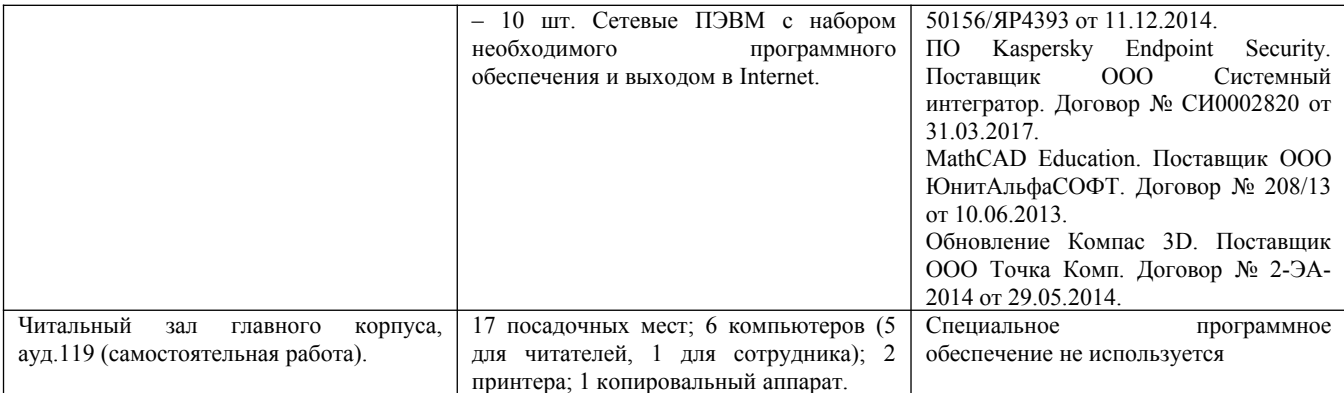